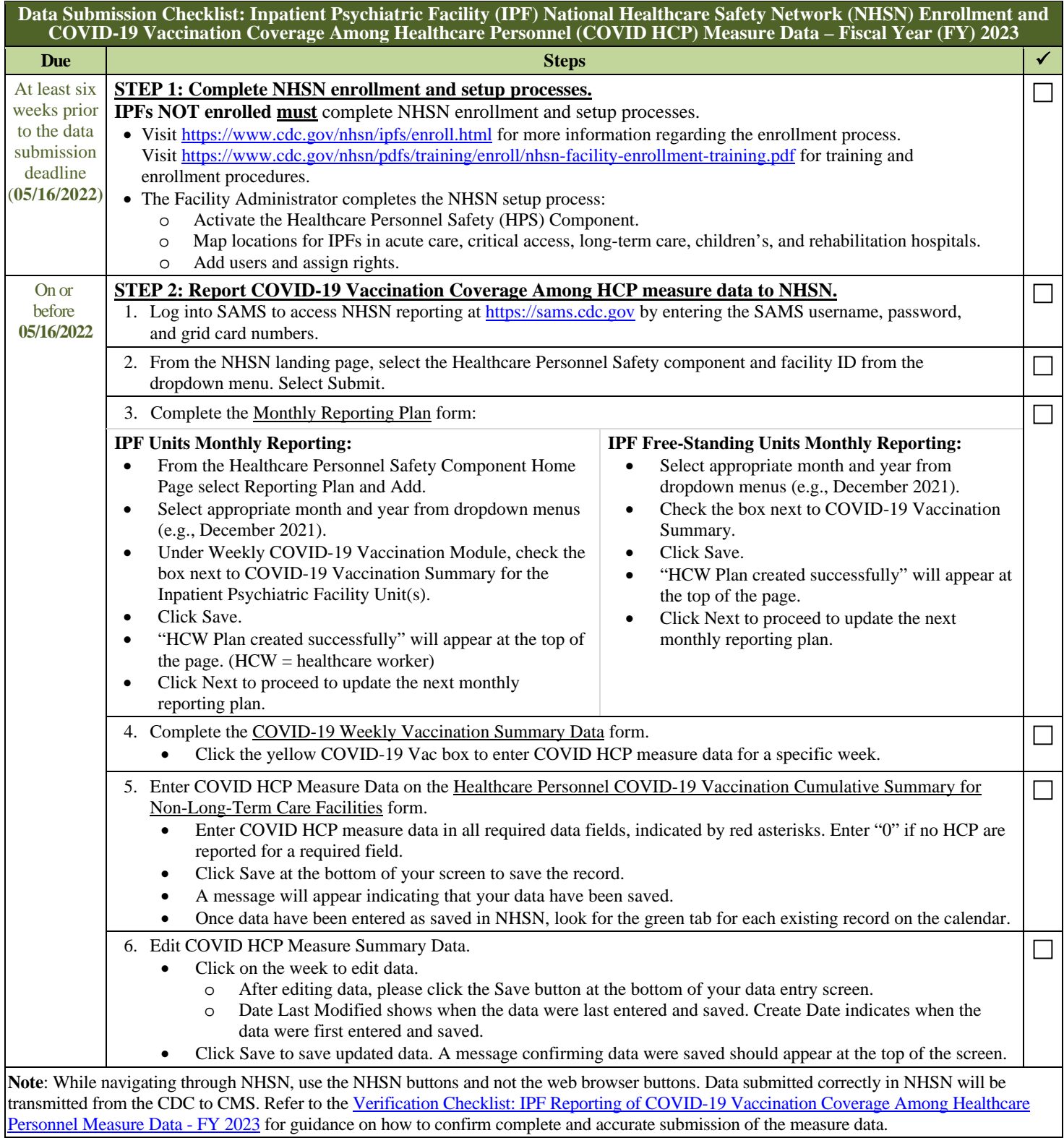

## **Additional Resources**

**Educational Webinars:** Educational webinar materials pertaining to the COVID HCP measure (e.g., slides, Q&A transcript) are available on the **QRC** Archived Events and **QualityNet Webinars/Calls** web pages.

NHSN training materials, including slide sets and an operational guidance document on COVID-19 vaccination data reporting, are located at: [Weekly HCP COVID-19 Vaccination | HPS | NHSN | CDC](https://www.cdc.gov/nhsn/hps/weekly-covid-vac/index.html)

**NHSN Help Desk:** For questions about NHSN enrollment, COVID HCP measure data submission, or data verification process, contact [NHSN@cdc.gov.](mailto:NHSN@cdc.gov) We recommend including the IPF name, IPF-specific CCN, and either "IPF Enrollment Guidance" or "Weekly COVID-19 Vaccination - IPF" in the email subject line.

**SAMS Help Desk:** For assistance with SAMS, contact the help desk toll-free at (877) 681-2901 (Monday–Friday, 8:00 a.m. to 6:00 p.m. Eastern Time, excluding U.S. Federal Holidays) or [samshelp@cdc.gov.](mailto:samshelp@cdc.gov)